$\langle$  [Back](https://supabase.com/blog)

 $\equiv$ 

Blog post

# Type Constraints in 65 lines of SQL

2023-02-17 • 10 minute read

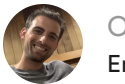

Oliver Rice [Engineering](https://github.com/olirice)

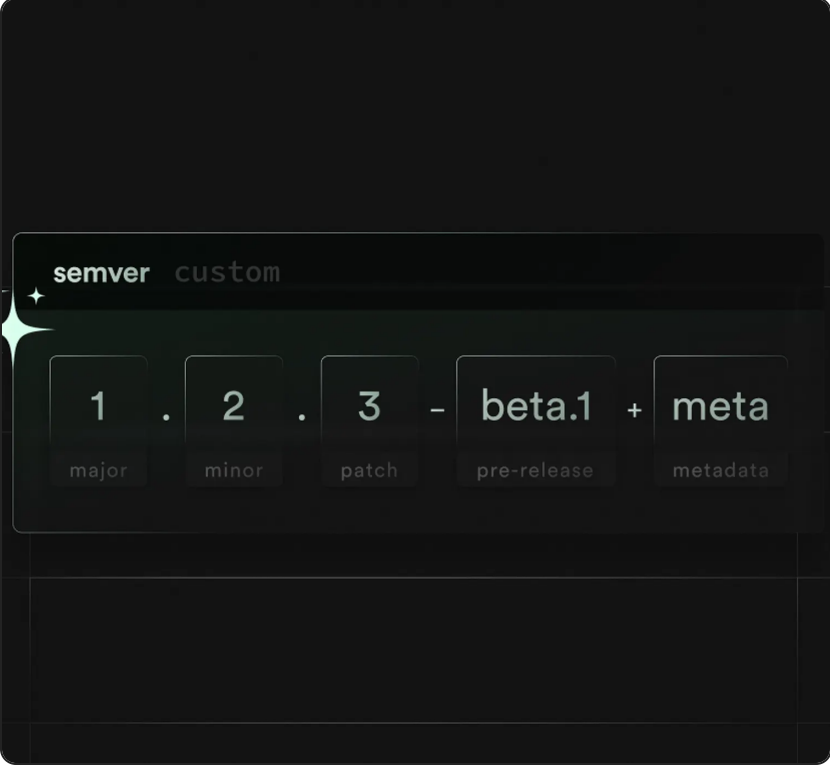

PostgreSQL has a rich and extensible type system. Beyond [enums](https://www.postgresql.org/docs/current/datatype-enum.html) and [composite](https://www.postgresql.org/docs/current/rowtypes.html) types, we can:

apply data validation rules

override comparison operators like  $(=\frac{1}{\sqrt{1-\frac{1}{n}}}$ 

create custom aggregations

define casting rules between types

With a little effort, a user-defined type can feel indistinguishable from a built-in. In this article we focus on validation and ergonomics while quickly touching on a few other concepts.

To illustrate, we'll create an  $\left($  semver data type to represent Semantic Versioning values. We'll then add validation rules to make invalid states unrepresentable.

# SemVer

A (very) loose primer on SemVer:

SemVer is a specification for representing software versions that communicate information about backwards compatibility. The type is typically represented as a string with 5 components.

Where  $pre$ -release and  $(metadata)$  are optional.

The intent of each component is outside the scope of this article but, as an example, incrementing the major version number notifies users that the release includes at least one backwards incompatible change.

[For a concise representation of the full spec,](https://semver.org/#backusnaur-form-grammar-for-valid-semver-versions) check out . the grammar

# **SQL**

For our purposes, we'll assume that the SemVer type is a critical component of the application that needs to be queried flexibly and efficiently.

### Storing Components

To that end, we'll store each component of the version as a separate field on a [composite type](https://www.postgresql.org/docs/current/rowtypes.html).

```
create type semver components as (
     major int,
     minor int,
     patch int,
    pre release text[],
     build_metadata text[]
);
```
We can create an instance of this type in SQL by casting a tuple as the  $[$  semver\_components  $]$  type.

```
select
     (1, 2, 3, array['beta', '1'], array['meta']
-- returns: (1,2,3,{'beta','1'},{'meta'})
```
Unfortunately, our definition is far too permissive.

```
select
     (null, -500, null, array['?'], array[''])::
```

```
-- returns: (,-500,,{'?'},{''
```
Our data type has no problem accepting invalid components. To list a few of the SemVer rules we violated:

Major version must not be null

Minor version must be  $\geq 0$ 

Patch version must not be null

Pre-release elements must only include characters  $[A-z0-9]$ 

Build metadata elements may not be empty strings

We need to add some validation rules to meet our "make invalid states unrepresentable" goal.

#### Validation

[Domains](https://www.postgresql.org/docs/current/sql-createdomain.html) are Postgres' solution for optionally layering constraints over a data type. Domains are to types what check constraints are to tables. If you're not familiar with check constraints, you can think of them as equivalent to zod/pydantic in javascript/python.

Let's codify some SemVer rules, layer them on the  $\sqrt{ }$  sem ver\_components type, and give the new domain a friendly name.

create domain semver as semver components check ( -- major: non-null positive integer (value).major is not null and (value).m -- minor: non-null positive integer and (value).minor is not null and (valu -- patch: non-null positive integer and (value).patch is not null and (valu and semver elements match regex( (value).pre\_release, '^[A-z0-9]{1,255}\$'

```
\left( \right)and semver elements match regex(
                  (value).build_metadata,
                 '<sup>(A-z0-9\.]{1,255}$'</sup>
\overline{\phantom{a}} );
```
which references a helper function:

```
create or replace function semver elements mate
     parts text[],
     regex text
)
returns bool
language sql
as $$
     -- validates that *parts* nullable array of
     -- where each element of *parts* matches *r
     select
        $1 is null
        or (
( select (
                   bool and(pr arr.elem is not
                   and bool and (pr arr.elem ~\sim) from
                   unnest($1) pr arr(elem)
)and array length($1, 1) > 0\overline{\phantom{a}}$$;
```
Now, if we repeat our positive and negative test cases using the  $[$  semver  $]$  type (vs  $[$  semver\_components  $]$ ) we still accept valid states:

```
-- Success Case
select
    (1, 2, 3, array['beta', '1'], array['meta']
-- returns: (1,2,3,{'beta','1'},{'meta'})
```
while invalid states are rejected with an error:

```
-- Failure Case
select
     (null, -500, null, array['?'], array[''])::
-- ERROR: value for domain semver violates che
-- SQL state: 23514
```
## Testing

Our validation doesn't have to be called manually. The  $\sqrt{s}$  semver) domain can be used anywhere you'd use the  $\sqrt{s}$ emver components type and the validations are automatically applied.

```
-- A table with a semver column
create table package version(
     id bigserial primary key,
    package name text not null,
    package semver semver not null -- semver co
);
-- Insert some valid records
insert into package version( package name, pack
values
     ('supabase-js', (2, 2, 3, null, null)),
     ('supabase-js', (2, 0, 0, array['rc', '1'],
);
```
-- Attempt to insert an invalid record (major i insert into package version( package name, pack values ('invalid-js', (null, 1, 0, array['asdf'],

```
-- ERROR: value for domain semver violates che
```
#### Good stuff!

We're 48 lines of SQL in and have solved for making invalid states unrepresentable. Now lets think about ergonomics.

# Displaying

Now that our data type is well constrained, you might notice that selecting values from a  $\left($  semver  $\right)$  typed

column returns a tuple, rather than the SemVer string we're used to seeing.

```
select
  \rightarrowfrom
    package_version
/*
id | package_name | package_semver
-------------------------------------
 1 | supabase-js | (2,2,3,,)
 2 | supabase-js | (2,0,0,"{rc,1}",)
*/
```
For example:  $((2, 0, 0, "{rc, 1},"),)$  vs  $(2.0.0-rc.1)$ 

We could work around that problem with some custom casts[, but I'd recommend keeping everything explicit](https://www.postgresql.org/docs/current/sql-createcast.html) with a function call.

```
create or replace function semver to text(semve
     returns text
     immutable
     language sql
as $$
     select
         format('%s.%s.%s', $1.major, $1.minor, 
         || case
            when $1.pre release is null then ''
            else format('-%s', array to string(
         end
         || case
            when $1.build metadata is null then
            else format('+%s', array to string(
         end
$$;
```
Which allows us to query the  $[$  package version table and retrieve a string representation of the data.

```
select
     id,
    package name,
    semver to text(package semver) as ver -- ca
```

```
from
    package_version
/*
id | package_name | ver
------------------------------
 1 | supabase-js | 2.2.3
 2 | supabase-js | 2.0.0-rc.1
*/
```
Or, better yet, use a [generated column](https://www.postgresql.org/docs/current/ddl-generated-columns.html)

```
create table package version(
     id bigserial primary key,
    package name text not null,
   package semver semver not null,
 semver text text generated always as (semver
);
```
so the text representation is persisted along with the  $\sqrt{s}$ emver type and incurs no query/filter penalty.

### **Other Tricks**

Postgres provides all the tools you could want to make your data types/domains work with SQL as seamlessly as builtins.

For example, you could:

[add convenience functions to parse a](https://github.com/supabase/dbdev/blob/ca338584203d9b2eb7a4a378f5724674c15b9c25/supabase/migrations/20220117141507_semver.sql#L78) semver type from text

[override the equality operator](https://github.com/supabase/dbdev/blob/ca338584203d9b2eb7a4a378f5724674c15b9c25/supabase/migrations/20220117141507_semver.sql#L37-L63)  $( \vert = \vert )$  to correctly reflect that versions differing only in build metadata are considered equal

add a  $[$  <code>max</code>  $]$  [function](https://github.com/supabase/dbdev/blob/ca338584203d9b2eb7a4a378f5724674c15b9c25/supabase/migrations/20220117141507_semver.sql#L122-L140) to efficiently query for the newest version of each package from within the database

Aligning the right parts of your business' logic with the database can dramatically improve throughput, decrease IO, and simplify application code.

# Conclusion

Admittedly, building performant and ergonomic custom data types in Postgres involves a lot of ceremony.

That said, in cases where:

the type's data integrity is critical

the type is well specified

the type's spec does not change (or changes infrequently)

Teaching Postgres to have first class support for your custom type can be transformative for data integrity and performance.

Share this article

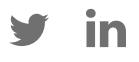

#### Next post

How to build a real-time multiplayer game with Flutter Flame 14 February 2023

- Type Constraints in 65 lines of SQL
- $\Box$  How to build a real-time multiplayer game with Flutter Flame
- Supabase Beta January 2023
- Supabase Clippy: ChatGPT for Supabase Docs
- Storing OpenAI embeddings in Postgres with pgvector

View all [posts](https://supabase.com/blog)

# Build in a weekend, scale to millions

Start your [project](https://app.supabase.com/)

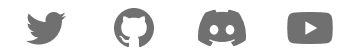

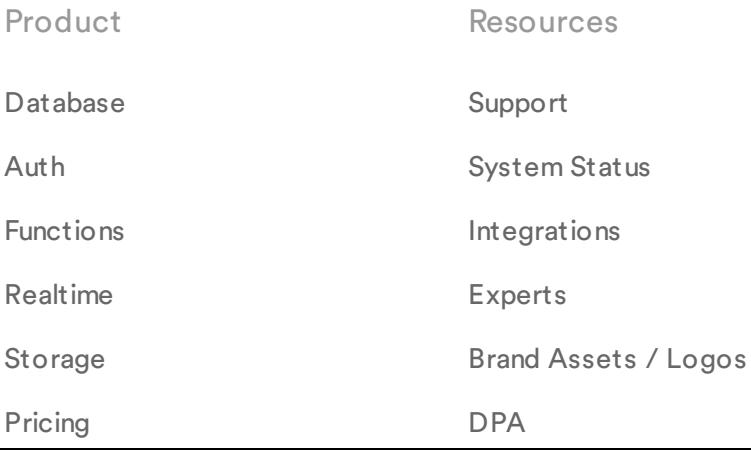

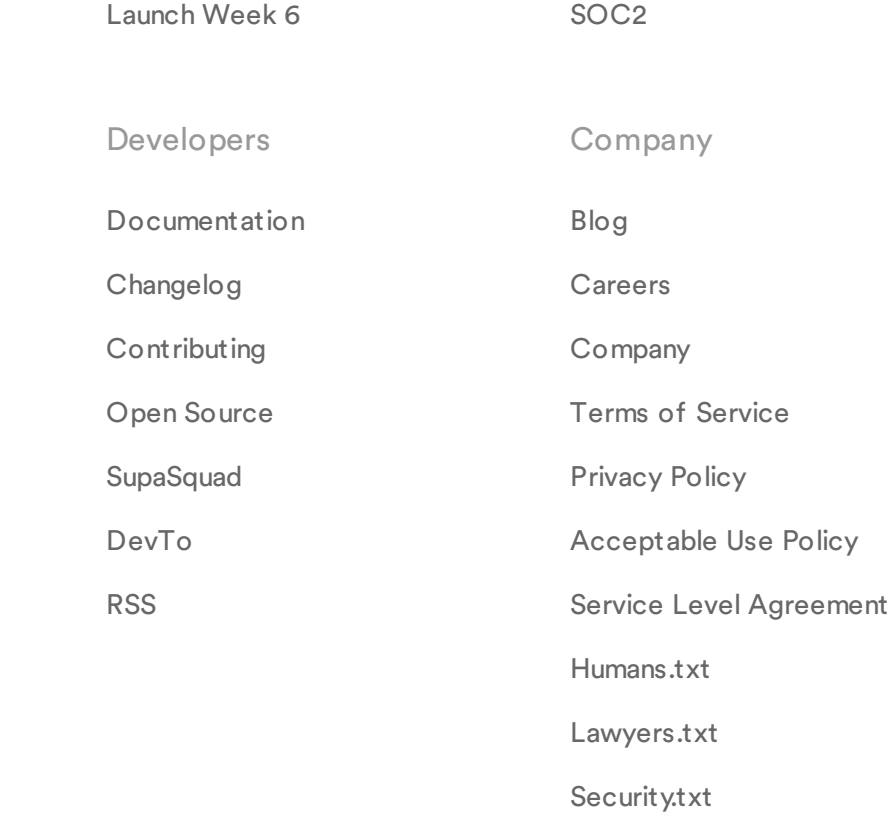

© Supabase Inc

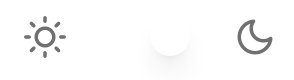